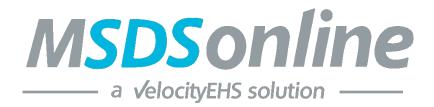

## CESA 10 MSDSonline Reference Guide For Read Only Users

Created: 9-17-13 Revised 12-11-23

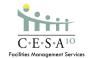

To log on, go to this address <u>https://chemmanagement.ehs.com/9/d4f45d74-43a3-4aa7-8712-18efa8f2045d</u>

| Chemical Management |                                                    |  |
|---------------------|----------------------------------------------------|--|
|                     | Login                                              |  |
|                     | Username (Required)                                |  |
|                     | Password (Required)                                |  |
|                     | This field is required.                            |  |
|                     | Remember Username                                  |  |
|                     | Forgot Username or Password?                       |  |
|                     | By logging in you accept the Terms and Conditions. |  |
|                     | <b>v</b> elocityEHS                                |  |

1. You will enter your client's username and password.

Username: Granton Password: Bulldogs#1

2. Once you've logged in, the screen should look like this. To search for a SDS click on the "Search your eBinder" bar. It is already set to search all categories.

| MENU         | C-E-S-A <sup>10</sup>                                                             |                            |                 | Welcome, Gerri 🚯 🗸 🕐                 |
|--------------|-----------------------------------------------------------------------------------|----------------------------|-----------------|--------------------------------------|
|              |                                                                                   | BeBinder for All Locations |                 |                                      |
|              | Search effinder by<br>All Categories                                              | ✓ Search your e8inder      |                 | Q                                    |
| ⊽Filte       | ers                                                                               |                            |                 | Share 🕞 Export 🖽 Maps                |
| <b>048</b> p | products (0) selected                                                             |                            |                 |                                      |
| Select All   | II.                                                                               |                            |                 | Sort by Revision Date (Descending) - |
|              | Product Name 🖏                                                                    | Revision Date 🛌            | Product CAS # ∅ | Date Added 🖉                         |
| B            | Arm & Hammer Fabric Softener Sheets (Select Variants)<br>CHURCH & DWIGHT          | 11/17/2021                 | -               | 11/22/2021                           |
| B            | MACROPOXY 646 Fast Cure Epoxy (Part A) Mill White<br>THE SHERWIN-WILLIAMS COMPANY | 11/10/2021                 |                 | 12/03/2021                           |
| ₿            | AMERLOCK 2 CURE<br>PPG Industries, Inc.                                           | 11/07/2021                 | -               | 12/09/2021                           |
| ₿            | Sodium Bicarbonate<br>CHURCH & DWIGHT                                             | 11/05/2021                 | 144-55-8        | 11/10/2021                           |
| B            | Sulfuric Acid Standard Solution, 0.030 N<br>Hach Company                          | 11/04/2021                 | -               | 12/15/2021                           |

6. Type the chemical or product name you would like to search for in the Search field. Click the Search button.

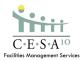

| ≡menu          | C:E-S:A <sup>10</sup>                                                             |                 |                 | Welcome, Gerri 🔞 🗸 🕥 🗸                 |
|----------------|-----------------------------------------------------------------------------------|-----------------|-----------------|----------------------------------------|
|                |                                                                                   |                 |                 |                                        |
|                | Sourch officiely the                                                              |                 |                 | ٩                                      |
| ∵Filte         | ırs                                                                               |                 |                 | Share 🗄 Export 🔡 Maps                  |
| <b>24048</b> p | roducts (0) selected                                                              |                 |                 |                                        |
| Select All     |                                                                                   |                 |                 | Sort by Revision Date (Descending) 👻 🏦 |
|                | Product Name 8                                                                    | Revision Date 6 | Product CAS # @ | Date Added 🕸                           |
|                | Arm & Hammer Fabric Softener Sheets (Select Variants)<br>CHURCH & DWIGHT          | 11/17/2021      |                 | 11/22/2021                             |
| 3              | MACROPOXY 646 Fast Cure Epoxy (Part A) Mill White<br>THE SHERWIN-WILLIAMS COMPANY | 11/10/2021      |                 | 12/03/2021                             |
| B              | AMERLOCK 2 CURE<br>FPG Industries, Inc.                                           | 11/07/2021      | -               | 12/09/2021                             |
|                | Sodium Bicarbonate<br>CHURCH & DWIGHT                                             | 11/05/2021      | 144 55 8        | 11/10/2021                             |
| B              | Sulfuric Acid Standard Solution, 0.030 N<br>Hach Company                          | 11/04/2021      | -               | 12/15/2021                             |

7. As you begin typing, the search bar will begin to suggest possible matches to your search. This function is similar to that of any search engine.

| ≡menu      | C-E-S-A <sup>10</sup>                                                             |                             |          | Welcome, Gerri 🔞 🗸 🕐 🗸                 |
|------------|-----------------------------------------------------------------------------------|-----------------------------|----------|----------------------------------------|
|            |                                                                                   |                             |          |                                        |
|            | Search eDinder by                                                                 | Fimers                      |          | Q                                      |
|            | - ( ) ( ) ( ) ( ) ( ) ( ) ( ) ( ) ( ) (                                           | elmers in All Categories    |          |                                        |
| Filter     |                                                                                   | elmers in Product Name      |          | Share Export Maps                      |
| 24048 pr   | oducts (0) selected                                                               | elmers in Manufacturer      |          |                                        |
|            | Juicts (0) selected                                                               | elmers washable glue        |          |                                        |
| Select All |                                                                                   | Elmers                      |          | Sort by Revision Date (Descending) - 🛍 |
|            | Product Name 8                                                                    | elmers school glue          |          | Date Added 3                           |
| Ð          | Arm & Hammer Fabric Softener Sheets (Select Variants)<br>CHURCH & DWIGHT          | elmers washable school glue |          | 11/22/2021                             |
| B          | MACROPOXY 646 Fast Cure Epoxy (Part A) Mill White<br>THE SHERWIN-WILLIAMS COMPANY | 11/10/2021                  | -        | 12/03/2021                             |
| Ð          | AMERLOCK 2 CURE<br>PPG industries, Inc.                                           | 11/07/2021                  |          | 12/09/2021                             |
| B          | Sodium Bicarbonate<br>CHURCH & DWIGHT                                             | 11/05/2021                  | 144 55 8 | 11/10/2021                             |
| B          | Sulfuric Acid Standard Solution, 0.030 N<br>Hack Company                          | 11/04/2021                  |          | 12/15/2021                             |

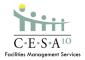

| MENU           | C-E-S-A <sup>10</sup>                                      |                           |                 | Welcome, Gerri 🚯 🗸 🕐                 |
|----------------|------------------------------------------------------------|---------------------------|-----------------|--------------------------------------|
|                |                                                            | BeBinder for All Location | ons             |                                      |
|                | Search eBinde                                              |                           | ٩               |                                      |
| <b>⊽</b> Filte | ers                                                        |                           |                 | Share 🗗 Export 🏦 Maps                |
| 8 prod         | ducts match (0) selected Reset Search                      |                           |                 |                                      |
| Select All     | i i i i i i i i i i i i i i i i i i i                      |                           |                 | Sort by Revision Date (Descending) 👻 |
|                | Product Name 🖉                                             | Revision Date ĸ           | Product CAS # 2 | Date Added 🖉                         |
| ₿              | Elmer's Glue-All MAX<br>Newell Office Brands, Inc.         | 03/22/2020                | -               | 01/26/2021                           |
| B              | ELMER'S NO-WRINKLE RUBBER CEMENT<br>Elmer's Products, Inc. | 10/21/2016                | -               | 02/07/2017                           |
| B              | ELMER'S GLUE-ALL<br>Elmer's Products, Inc.                 | 06/02/2016                | -               | 06/13/2016                           |
| B              | Elmer's Craftbond Spray Adhesive<br>Elmer's Products, Inc. | 04/14/2016                | -               | 02/08/2018                           |
|                |                                                            |                           |                 |                                      |

8. When you would like to view the full SDS of the product you have selected, click on the PDF icon.

| EMENU      | C·E·S·A <sup>10</sup>                                      |                 |                 | Welcome, Gerri 🚯 🗸 🕐 🗸               |
|------------|------------------------------------------------------------|-----------------|-----------------|--------------------------------------|
|            |                                                            |                 |                 |                                      |
|            | Search eBinder by                                          | ✓ elmers        |                 | Q                                    |
|            | An categories                                              | emers           |                 |                                      |
| ⊽Filter    | a                                                          |                 |                 | Share 🕞 Export 🔡 Maps                |
| 128 produ  | ucts match (0) selected Reset Search                       |                 |                 |                                      |
| Select All |                                                            |                 |                 |                                      |
| Select All |                                                            |                 |                 | Sort by Revision Date (Descending) - |
|            | Product Name 🕅                                             | Revision Date 🖌 | Product CAS # 2 | Date Added 🖉                         |
| B          | Elmer's Glue-All MAX<br>Newell Office Brands, Inc.         | 03/22/2020      | -               | 01/26/2021                           |
|            | ELMER'S NO-WRINKLE RUBBER CEMENT<br>Elmer's Products, Inc. | 10/21/2016      |                 | 02/07/2017                           |
|            | ELMER'S GLUE ALL<br>Eime's Products, Inc.                  | 05/02/2016      |                 | 06/13/2016                           |
|            | Elmer's Craftbond Spray Adhesive<br>Elmer's Products, Inc. | 04/14/2016      | -               | 02/08/2018                           |
|            | Elmer's Extra-Strength Spray Adhesive                      | 12/18/2015      | -               | 07/26/2016                           |

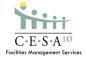

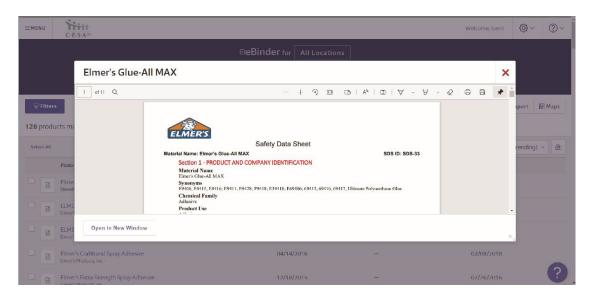

9. Once you have selected the PDF you would like to view, the SDS will appear in a separate window on your screen. You may open the PDF to full screen by using the "Open in New Window" button.

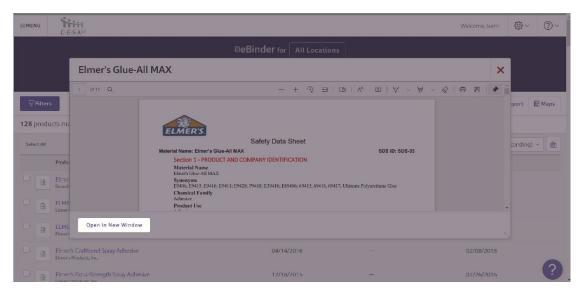

10. Once the PDF is opened, you may scroll through the document, and review it as needed. Also, in the bottom right corner, you will be given the option to save, print, or resize the document.

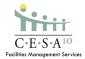

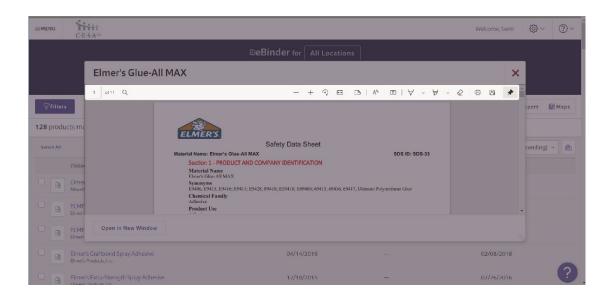

12. There is also an emergency 888 number that staff can utilize in emergency situations.

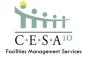

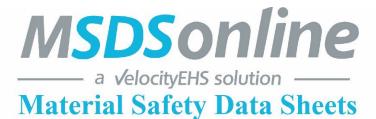

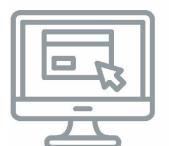

## **Online Access**

Log onto **https://login.ehs.com/** on the company intranet.

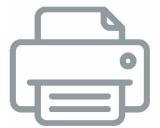

## **Contact MSDSonline IN CASE OF EMERGENCY ONLY:**

To have a MSDS faxed to you, contact **1-888-362-7416**.

24 hours/day – 7 days/week

Please have the following information on hand when calling;

- Product Name
- Manufacturer Name
- Your Fax Number
- Product Code

Reference Cooperative Educational Service Agency #10

If you have questions, you can always contact your Environmental Health and Safety Consultant.

Luke Krumenauer, 715.720.2138, <u>lkrumenauer@cesa10.k12.wi.us</u>. Lance Gregorich, 715.720.2046, <u>lgregorich@cesa10.k12.wi.us</u> Ben Nickel, 715.720.2168, <u>bnickel@cesa10.k12.wi.us</u> Konrad Leibzeit, 715.720.2052, <u>kleibzeit@cesa10.k12.wi.us</u>

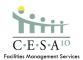